# **Template:Networking device package downloads RUTM50**

 $\Box$ 

## **Contents**

- [1](#page--1-0) [Packages](#page--1-0)
	- **0 [1.1](#RUTM_R_00.07.08) RUTM R 00.07.08**
	- [1.2](#RUTM_R_00.07.07.3) [RUTM\\_R\\_00.07.07.3](#RUTM_R_00.07.07.3)
	- o [1.3](#RUTM_R_00.07.07.2) RUTM R 00.07.07.2
	- [1.4](#RUTM_R_00.07.07.1) [RUTM\\_R\\_00.07.07.1](#RUTM_R_00.07.07.1)
	- [1.5](#RUTM_R_00.07.06.10) RUTM R 00.07.06.10
	- **0 [1.6](#RUTM_R_00.07.06.8) RUTM R 00.07.06.8**
	- [1.7](#RUTM_R_00.07.06.6) [RUTM\\_R\\_00.07.06.6](#RUTM_R_00.07.06.6) [1.8](#RUTM_R_00.07.06.5) [RUTM\\_R\\_00.07.06.5](#RUTM_R_00.07.06.5)
	- [1.9](#RUTM_R_00.07.06.3) RUTM R 00.07.06.3
	- $\circ$  [1.10](#RUTM_R_00.07.06.1) RUTM R 00.07.06.1
	-
	- [1.11](#RUTM_R_00.07.06) RUTM R 00.07.06
	- $\circ$  [1.12](#RUTM_R_00.07.05.4) [RUTM\\_R\\_00.07.05.4](#RUTM_R_00.07.05.4)
	- [1.13](#RUTM_R_00.07.05) [RUTM\\_R\\_00.07.05](#RUTM_R_00.07.05)

# **Packages**

Per version individual packages, as well as a zipped archive of all packages, can be downloaded here. The links will redirect to an instant download from our package repository.

**Note:** Older FW package lists will be collapsed by default. Press **[Expand]** on the right side to display the list.

#### **RUTM\_R\_00.07.08**

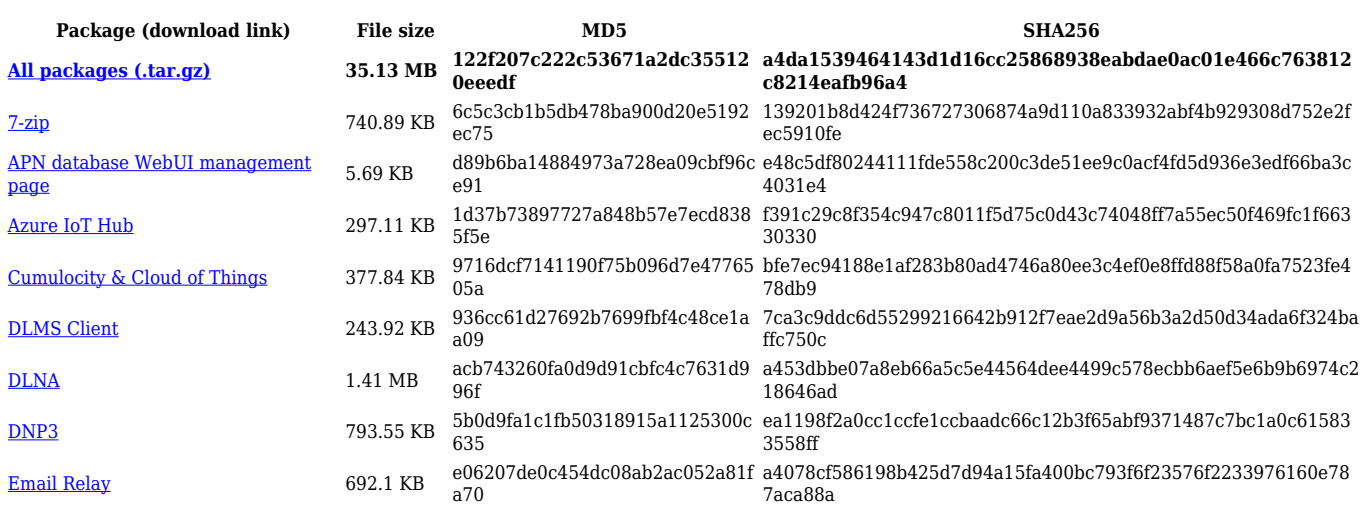

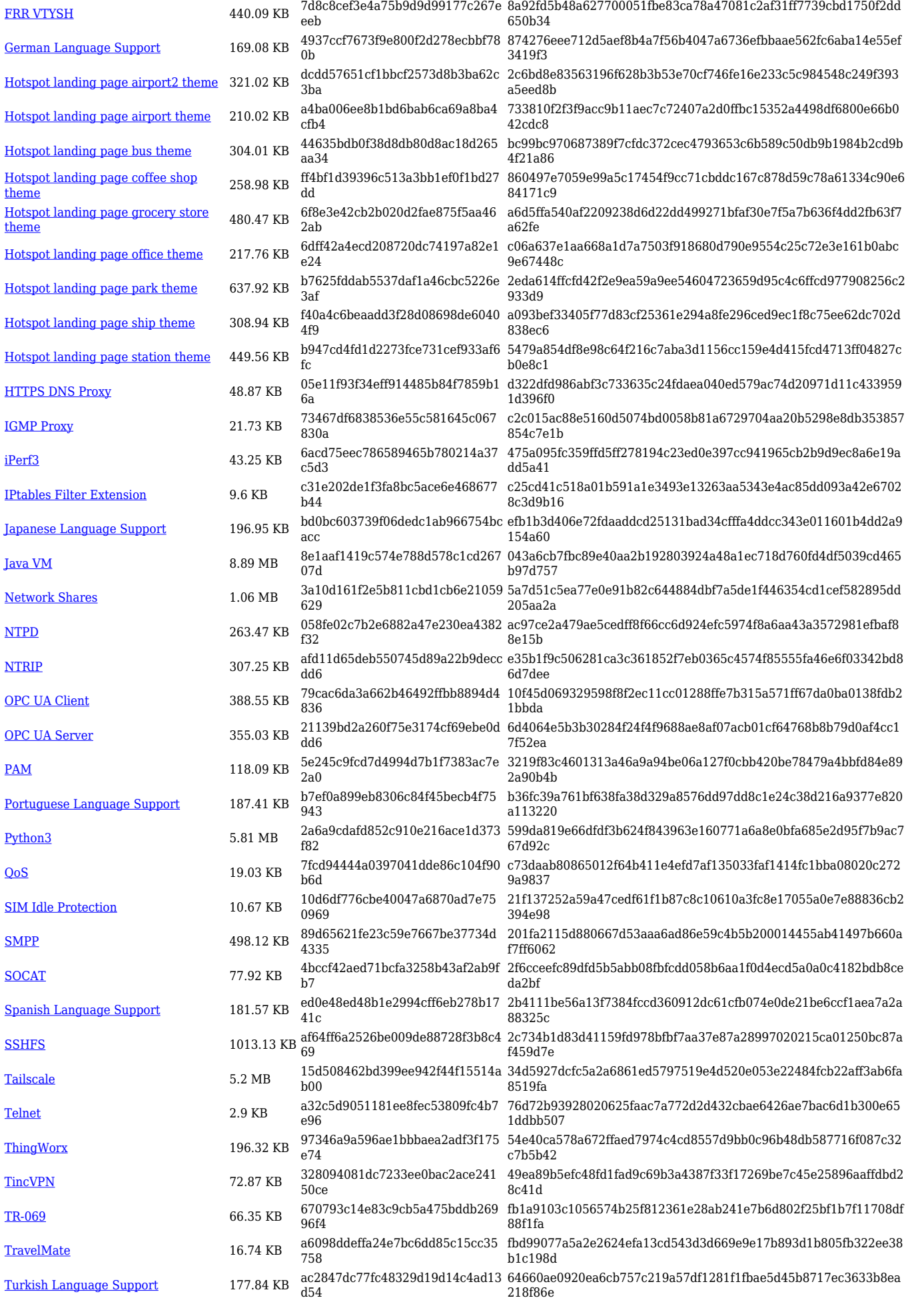

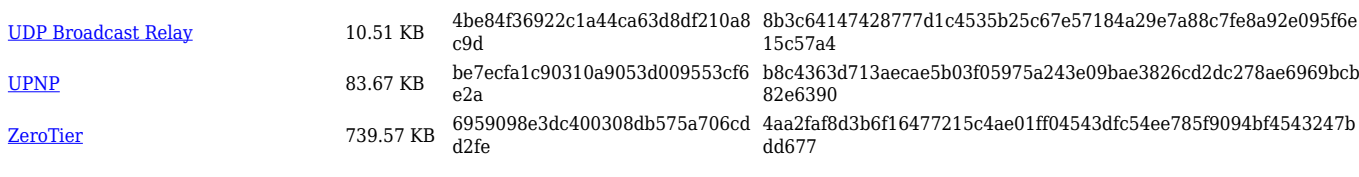

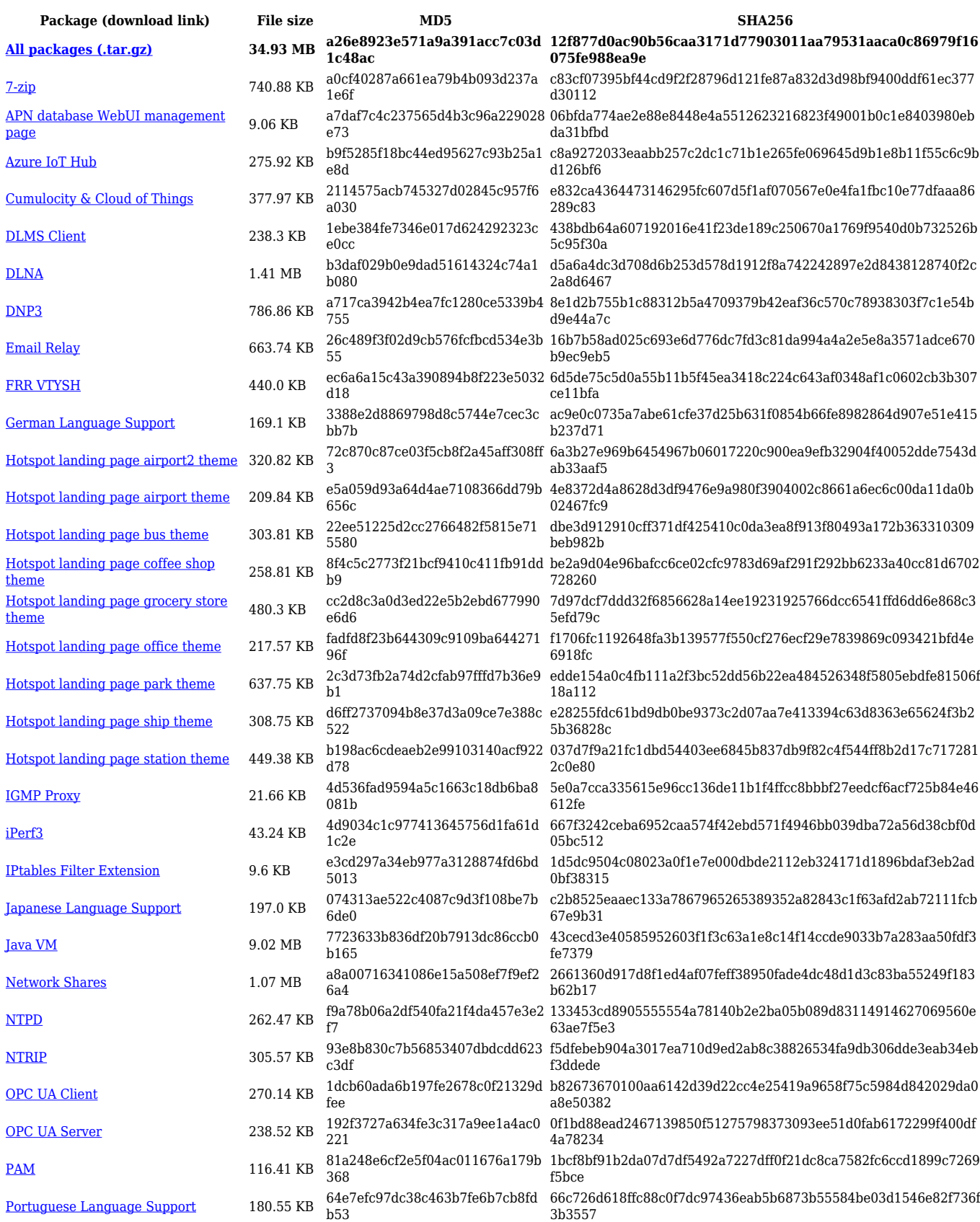

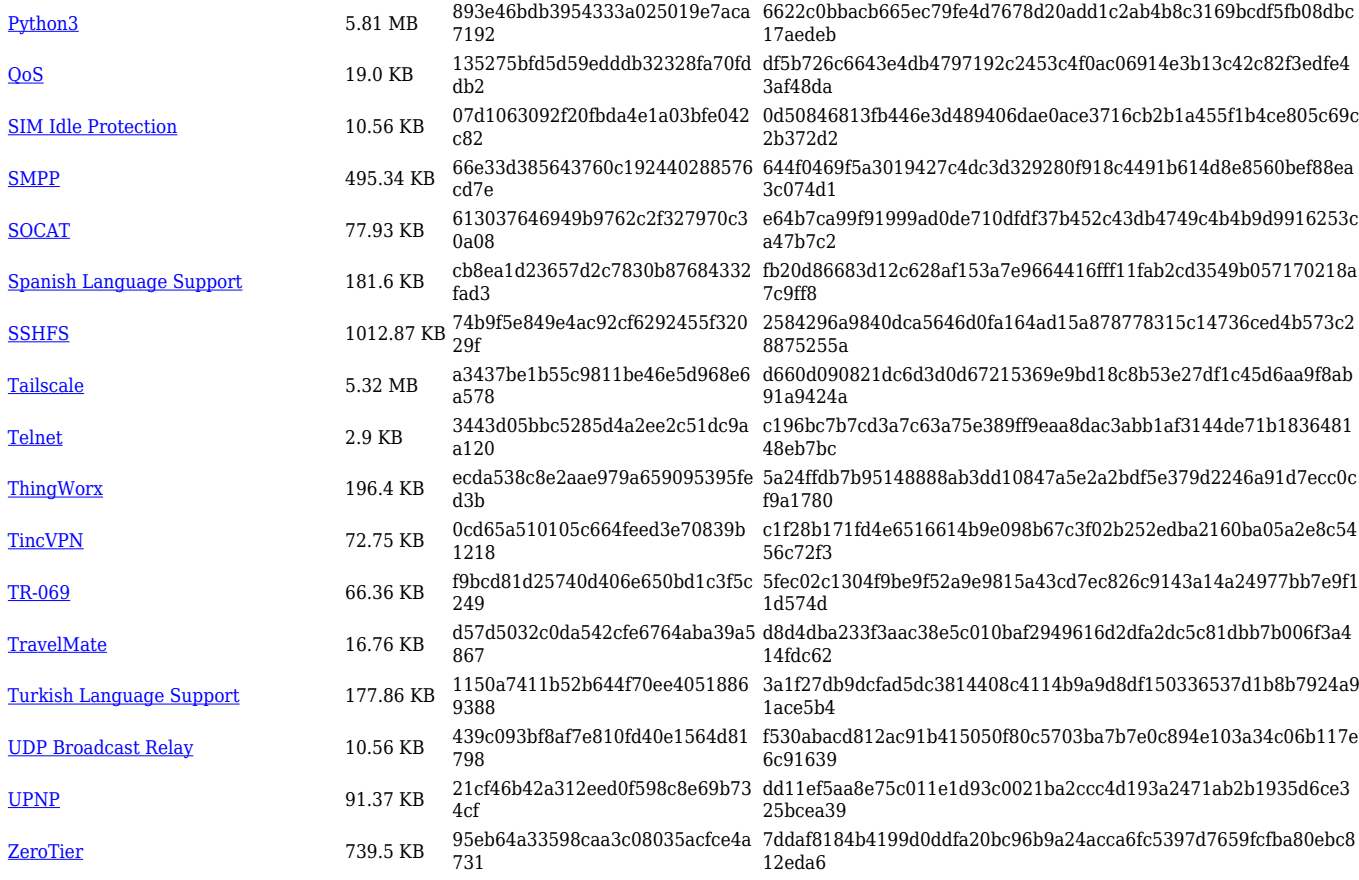

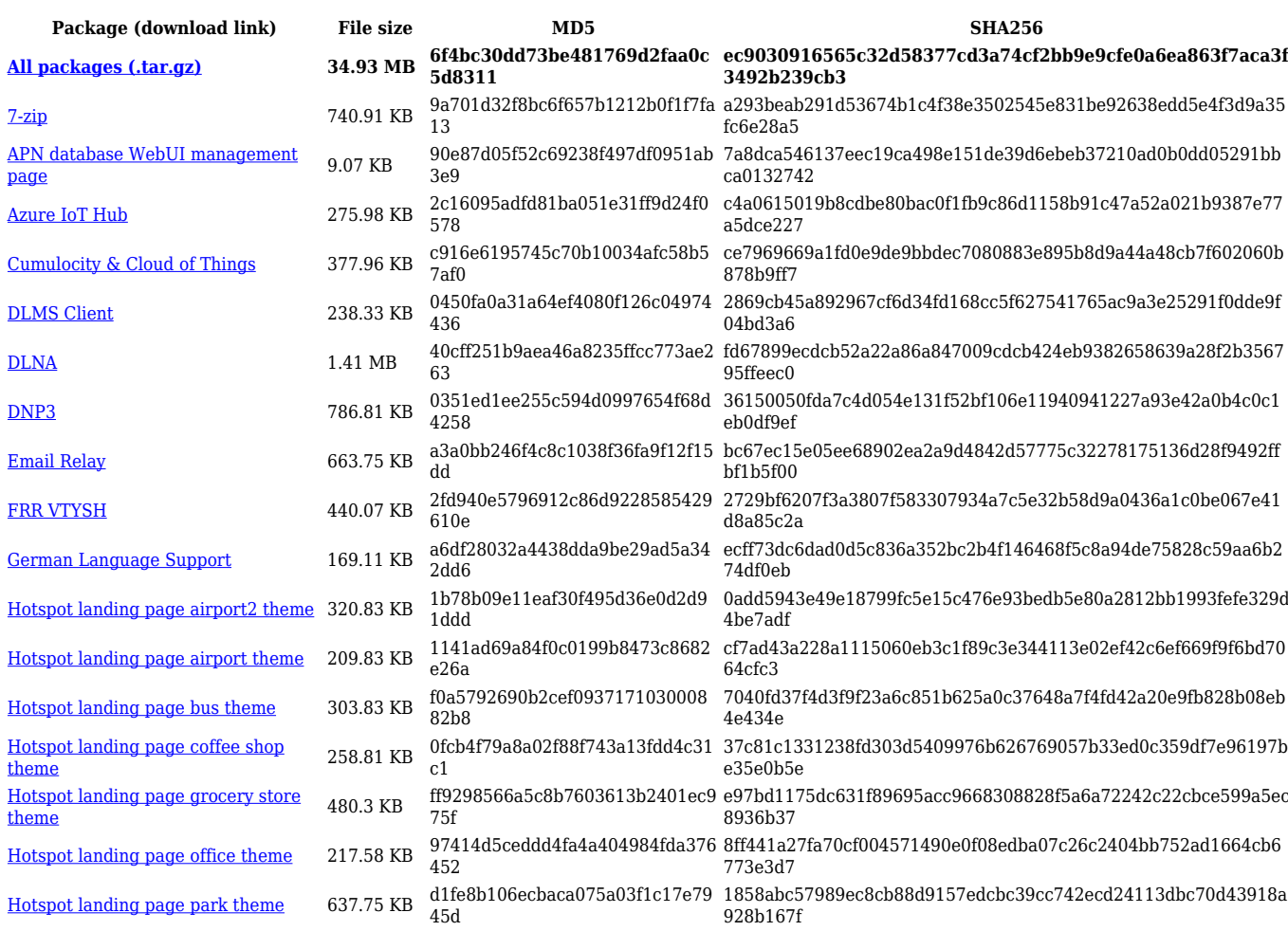

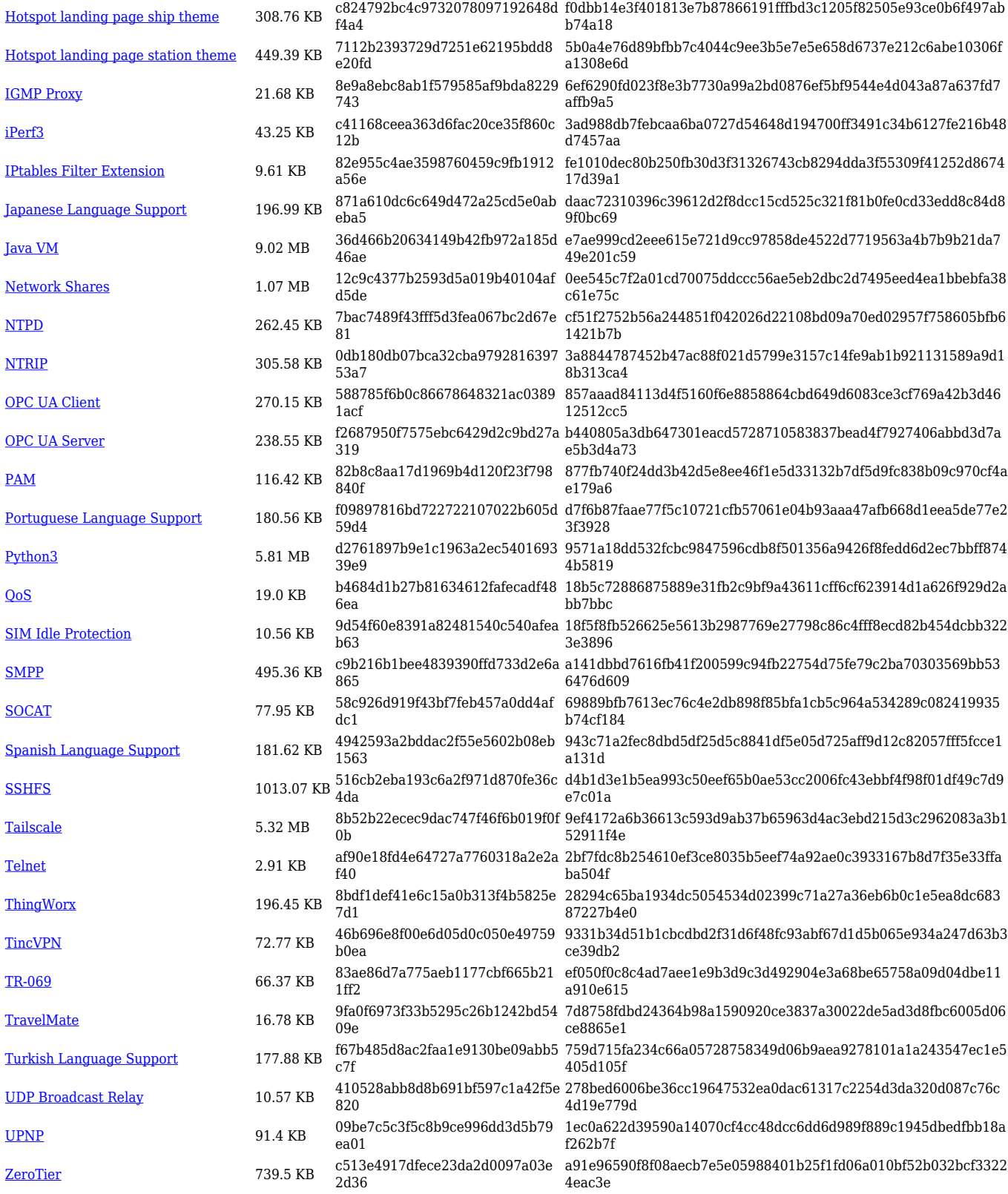

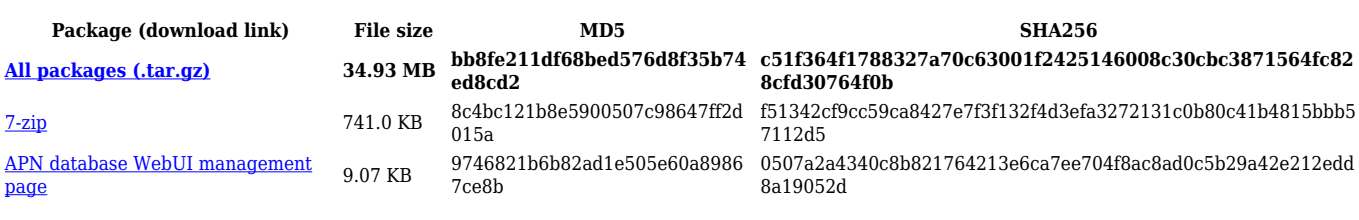

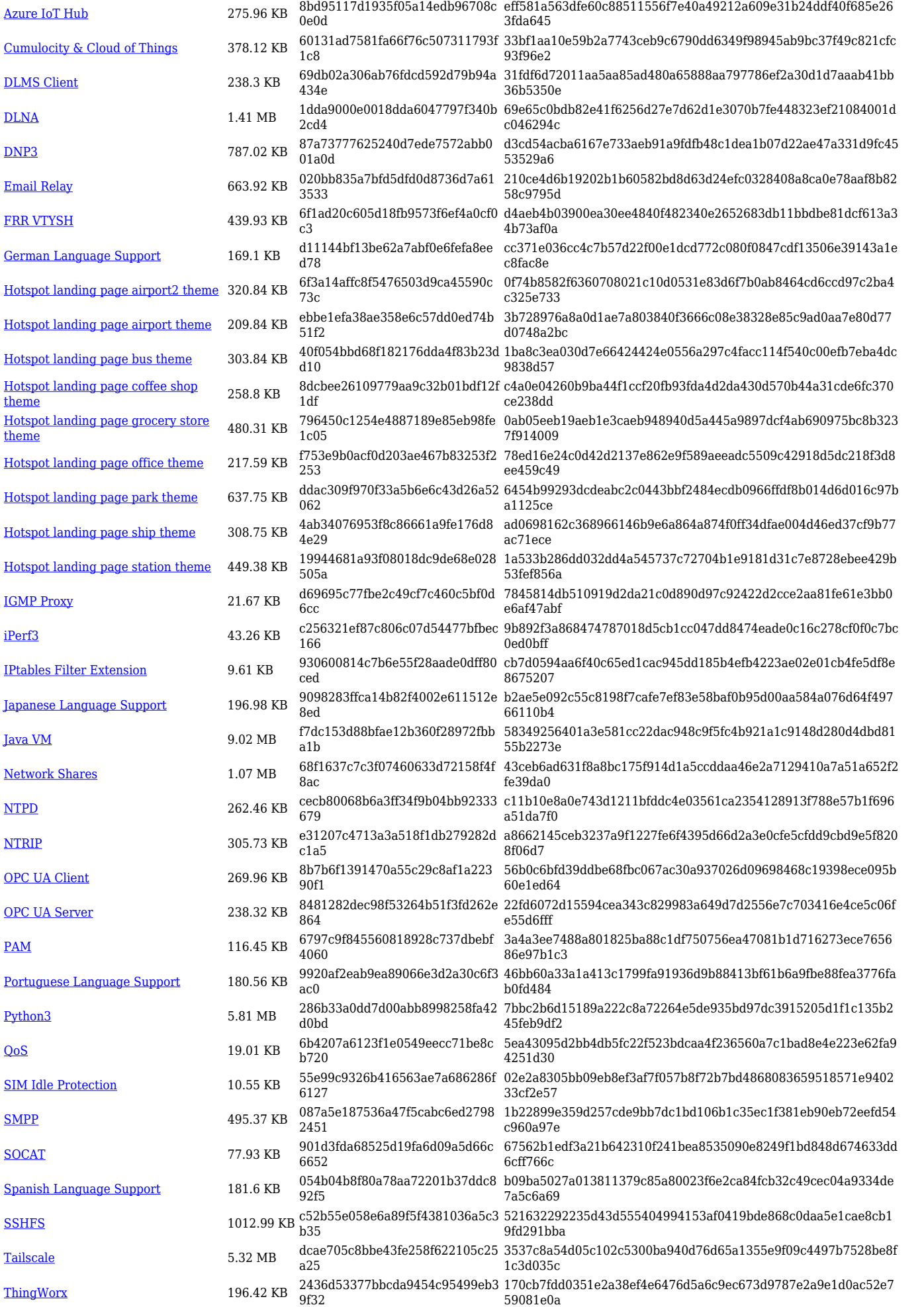

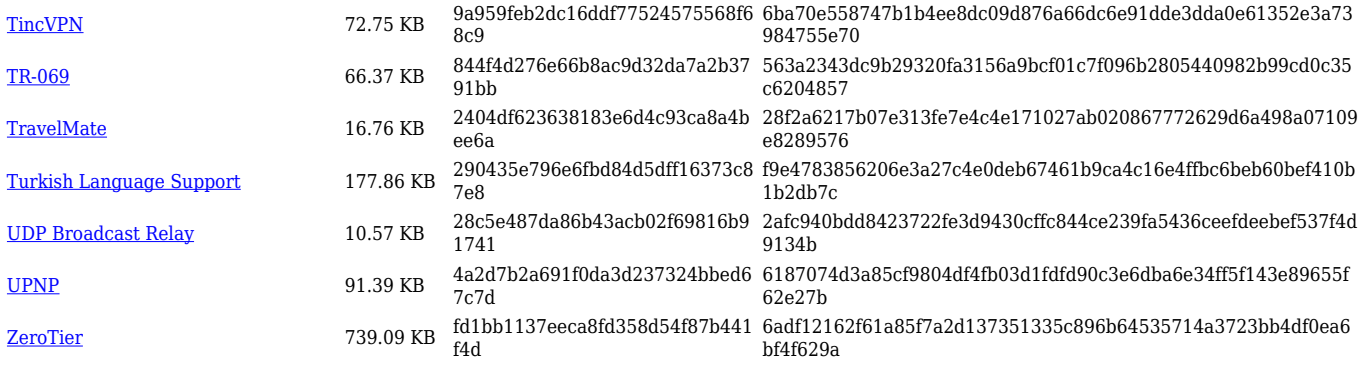

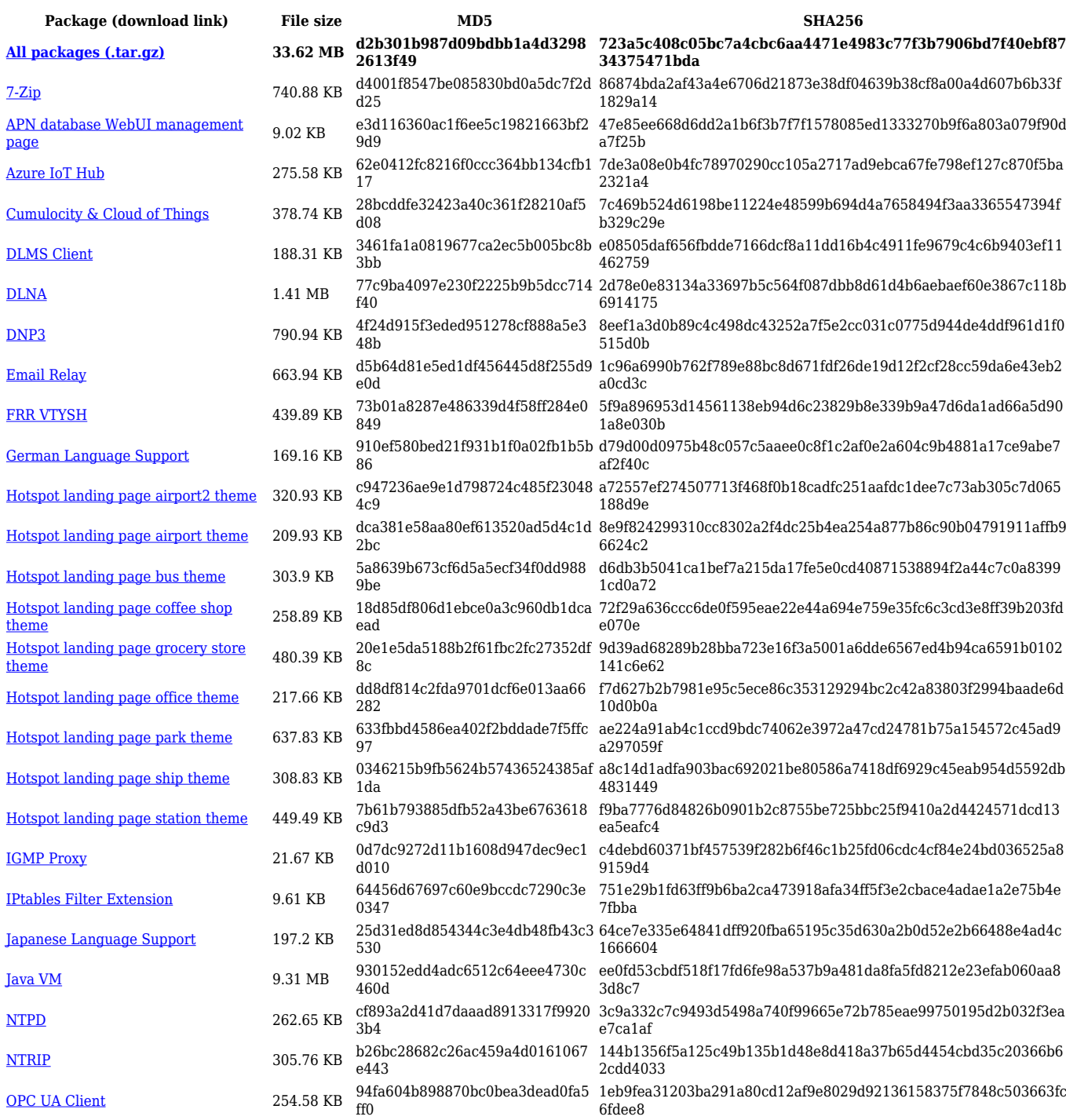

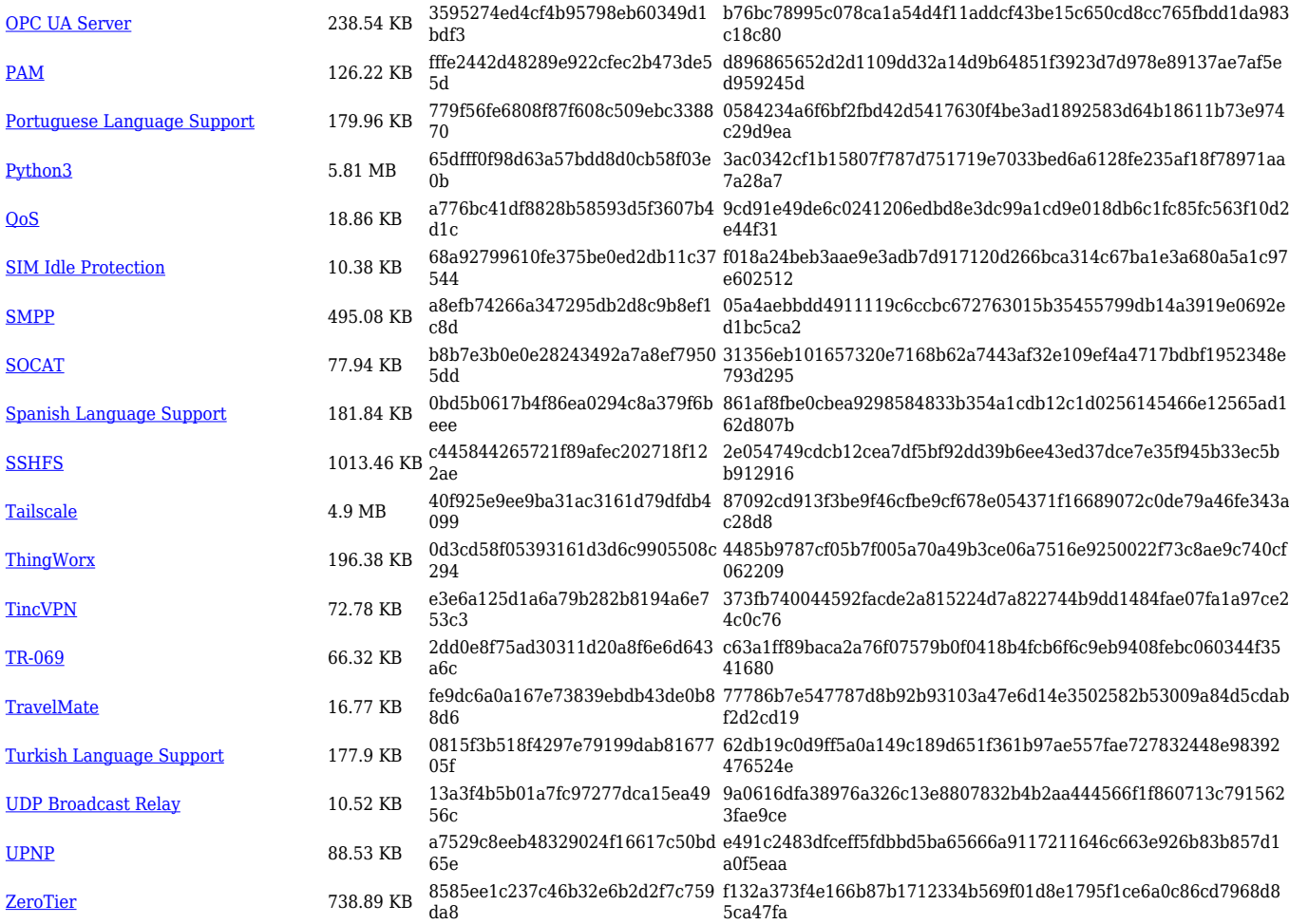

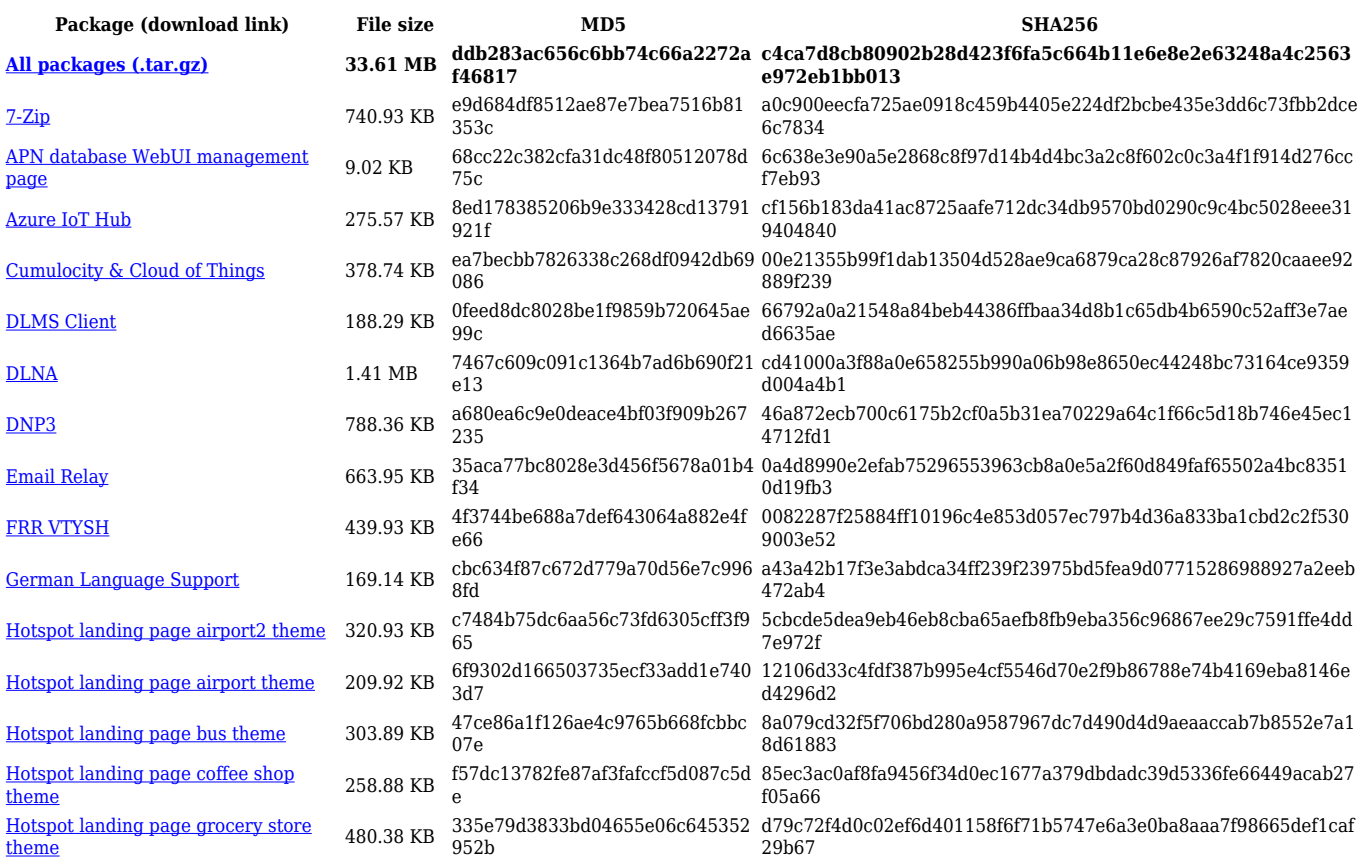

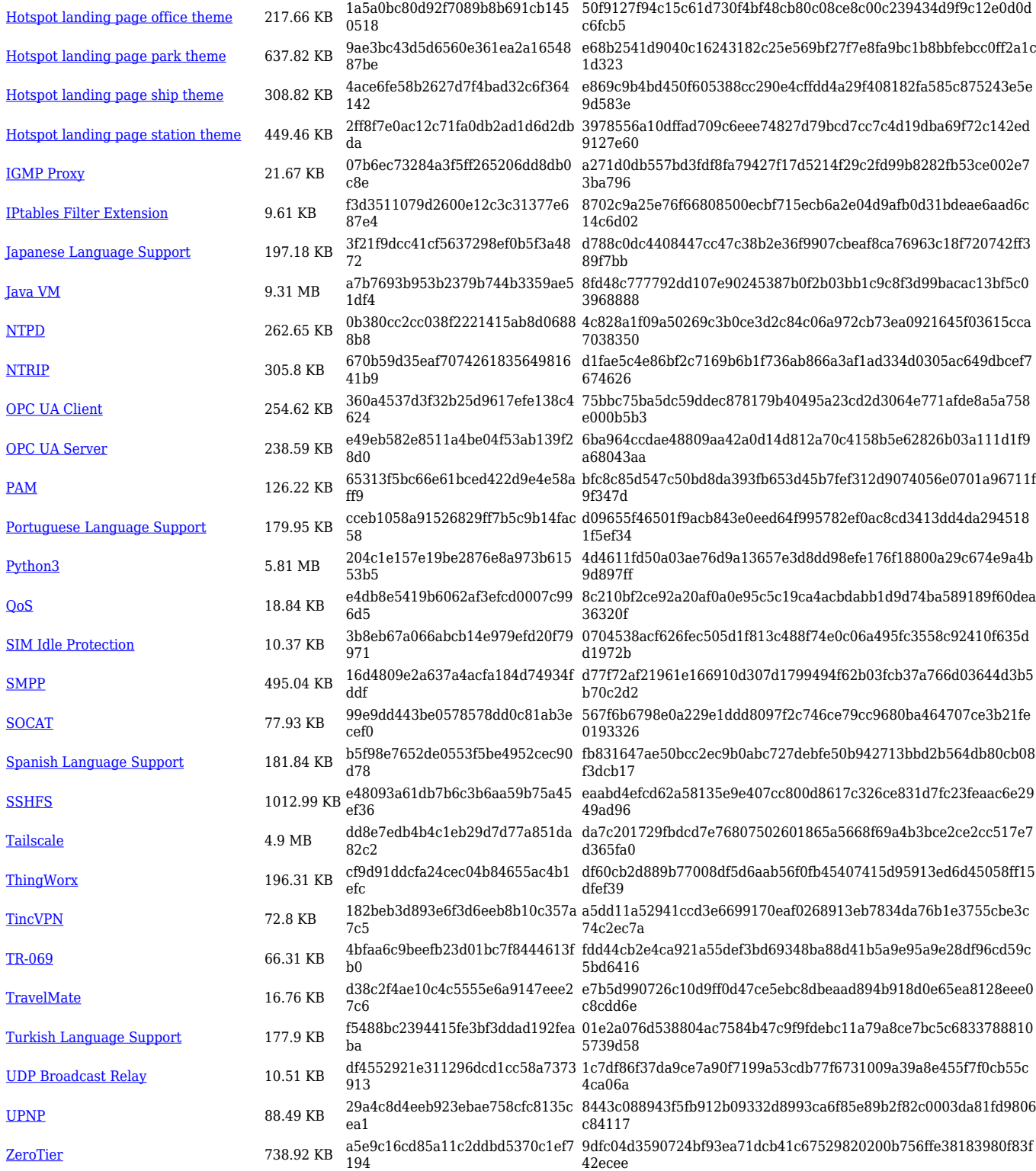

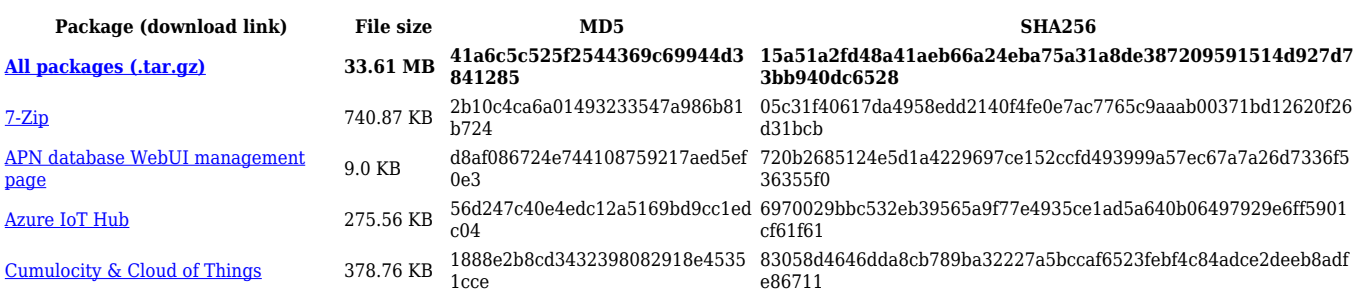

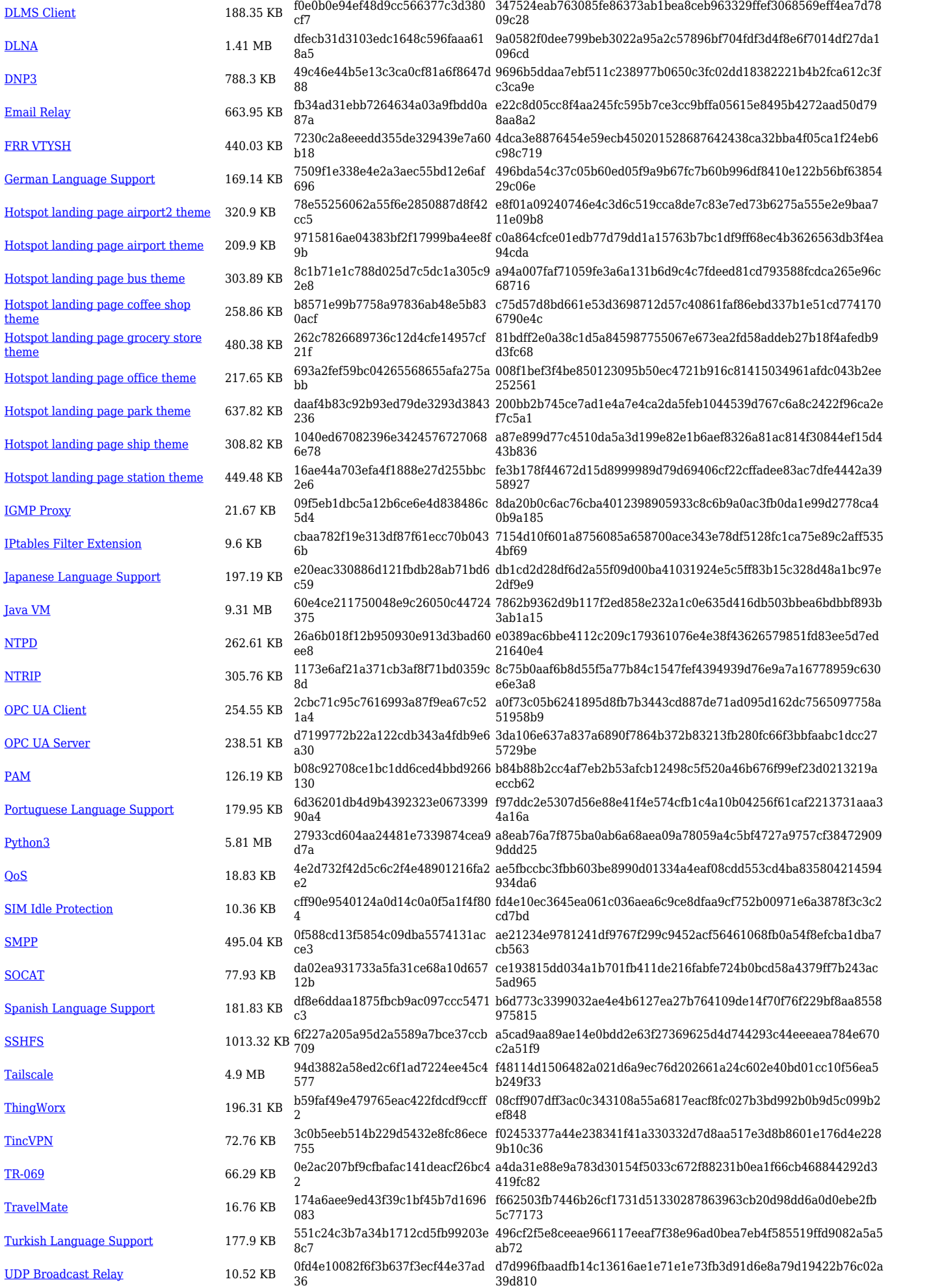

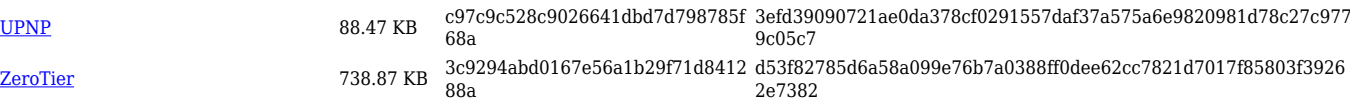

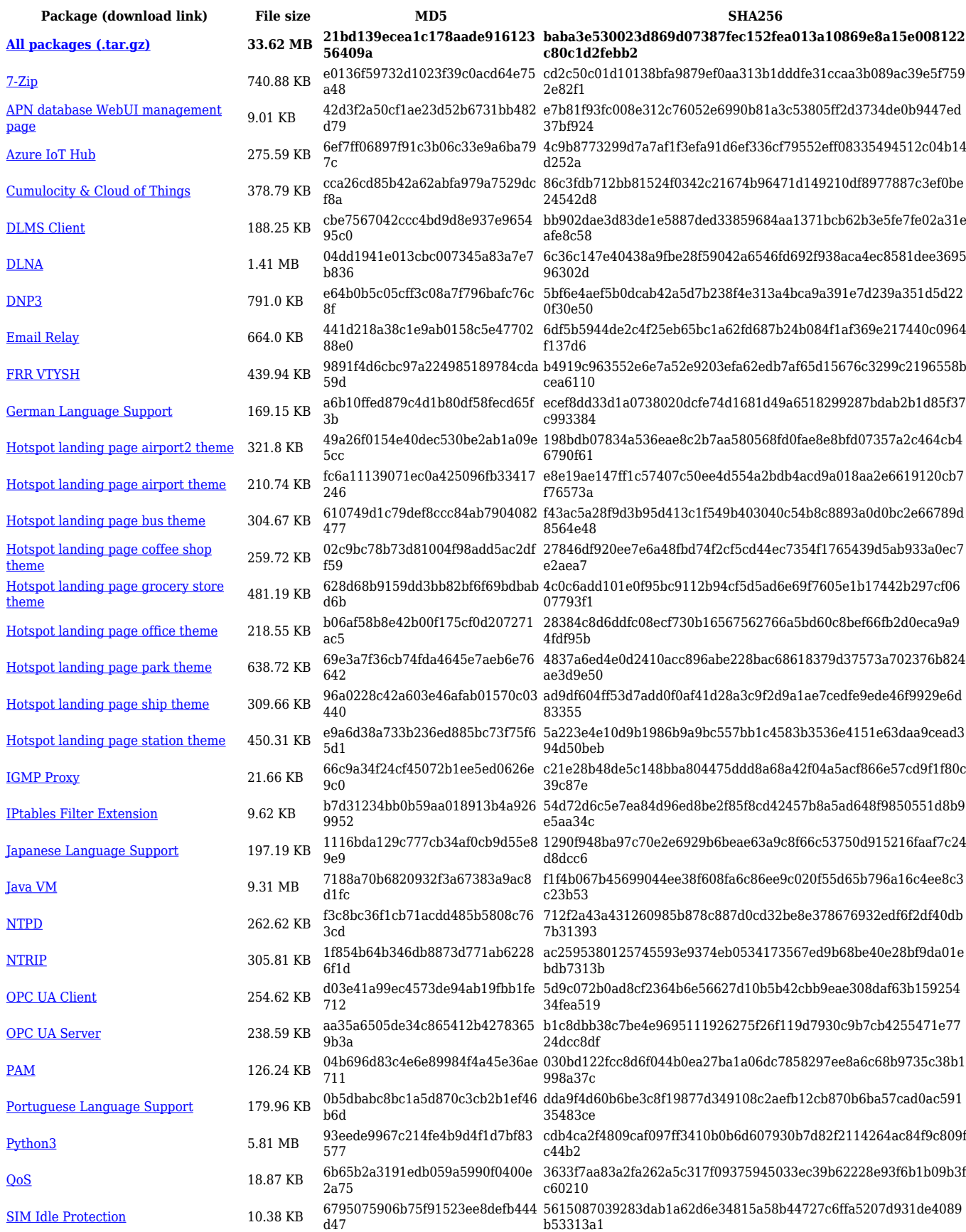

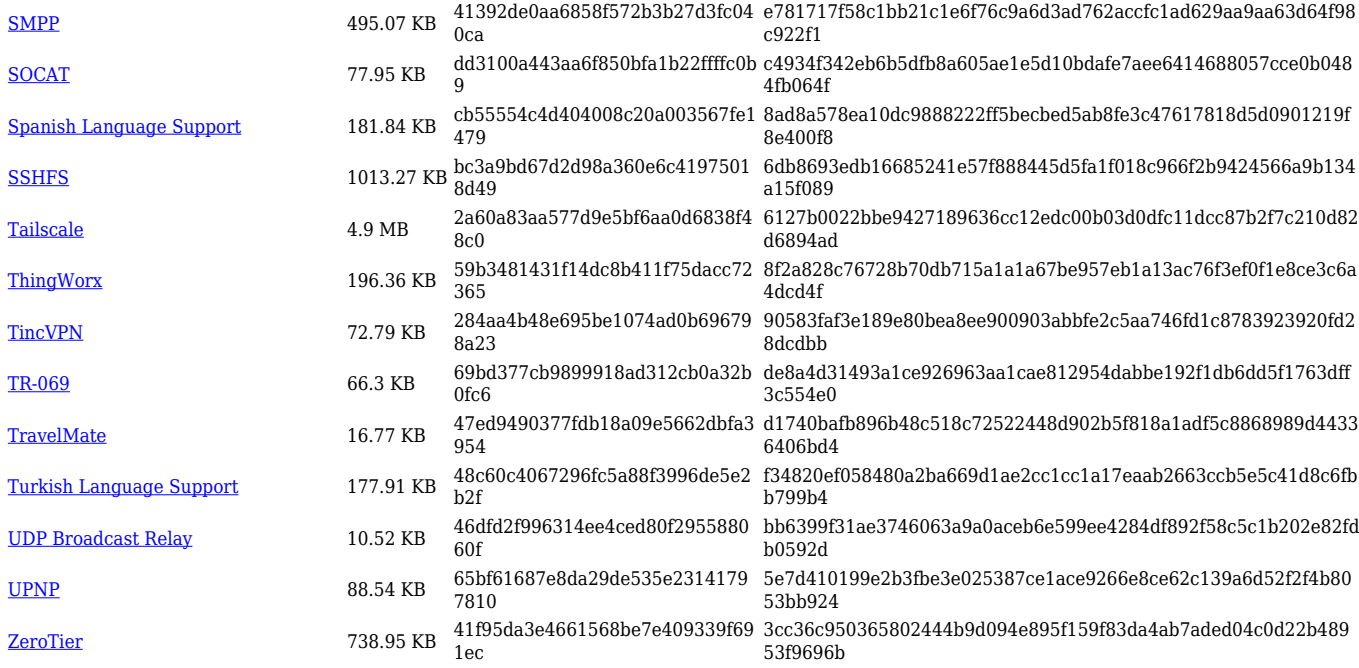

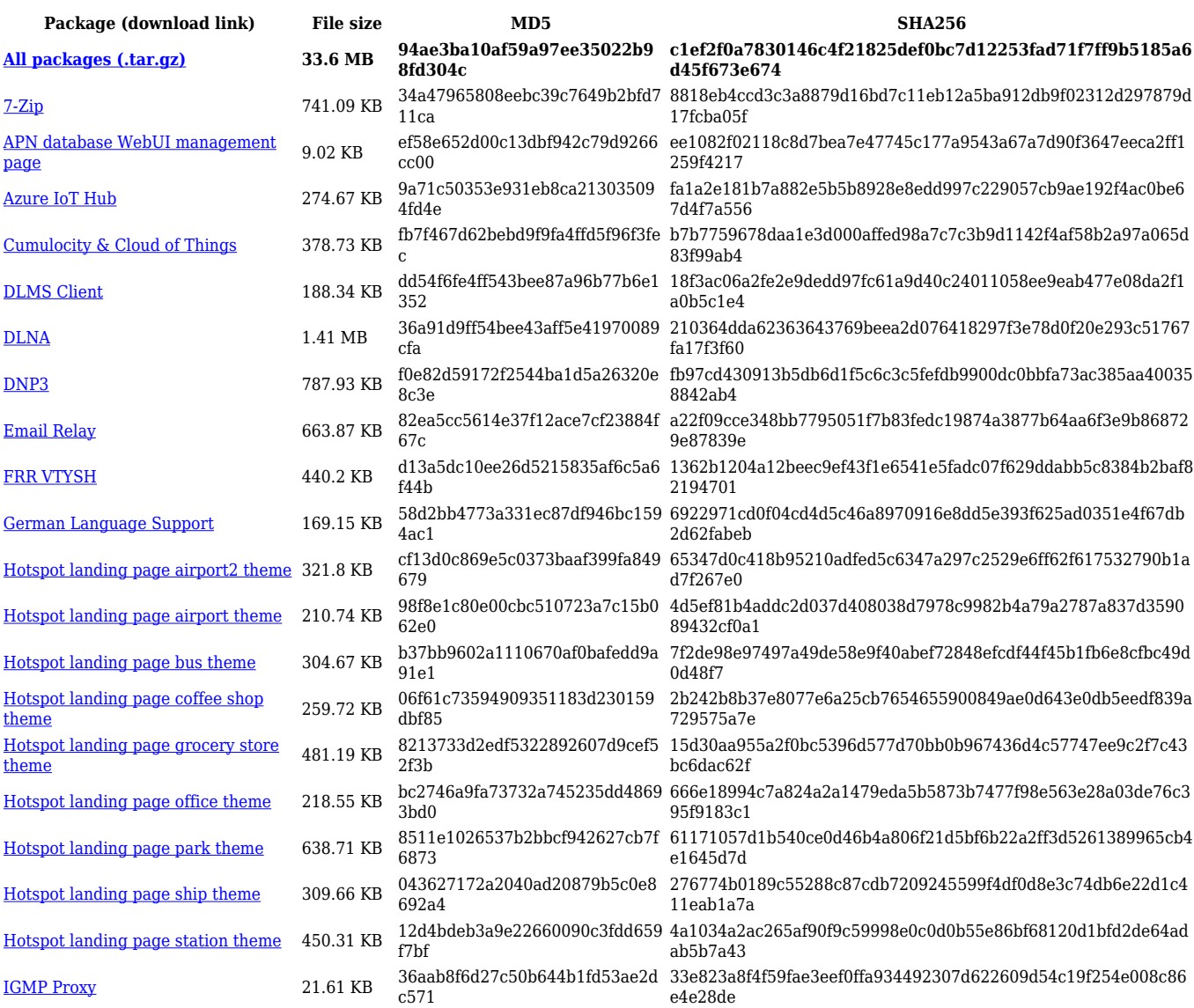

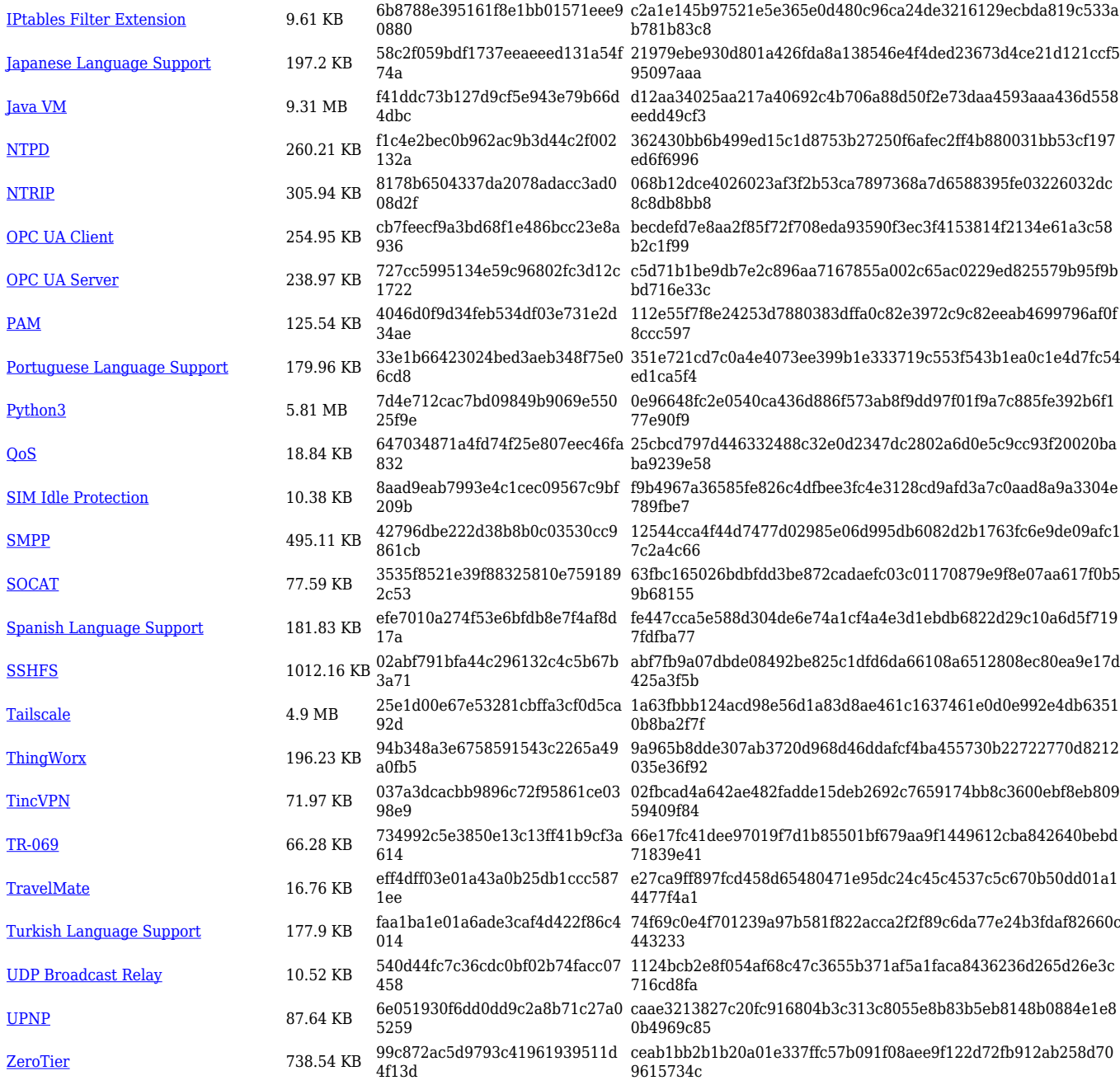

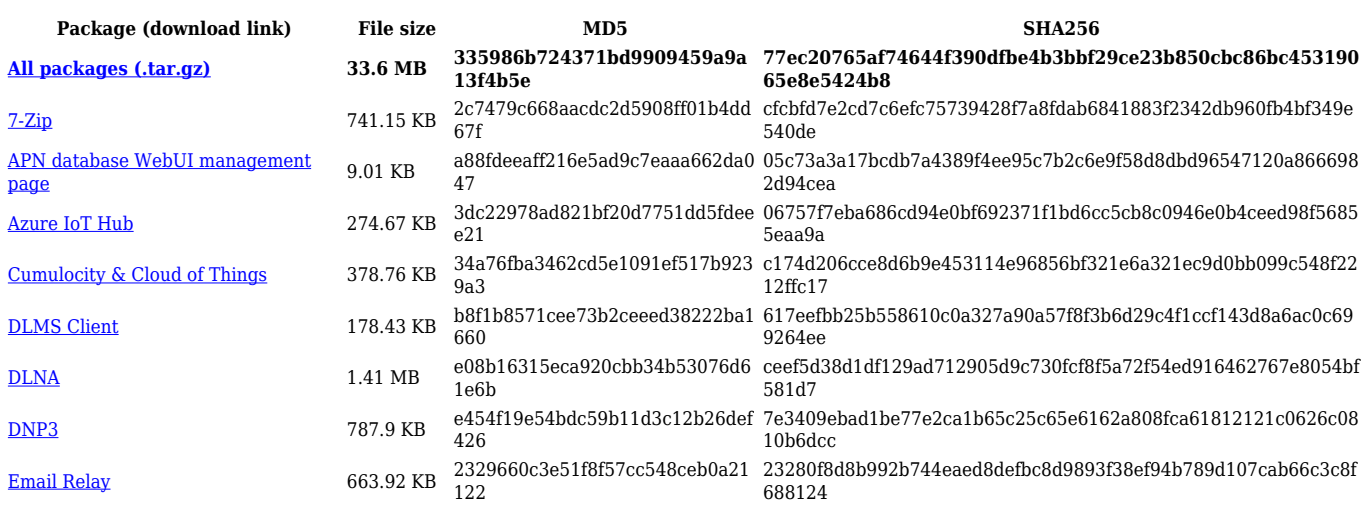

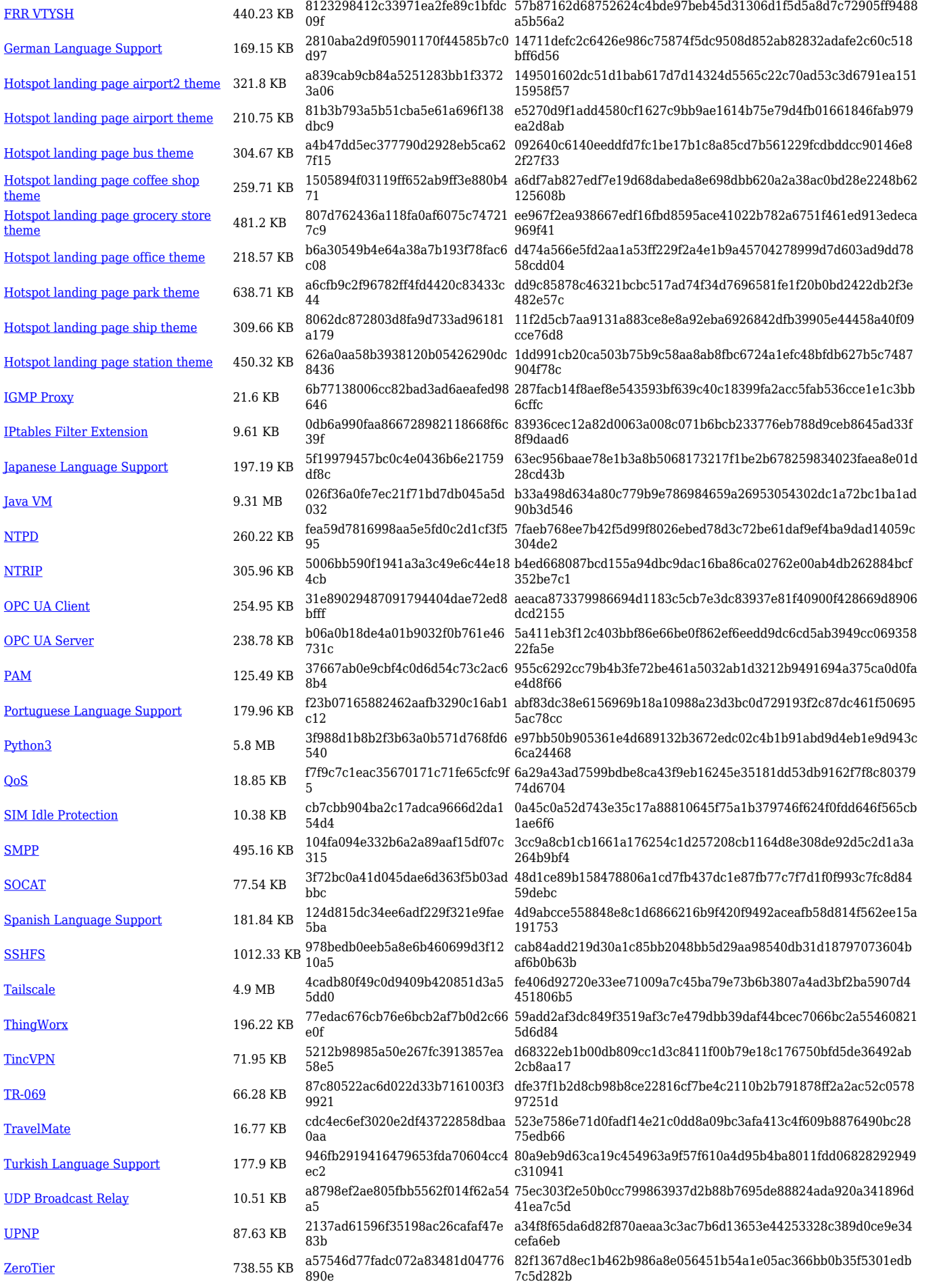

### **RUTM\_R\_00.07.06**

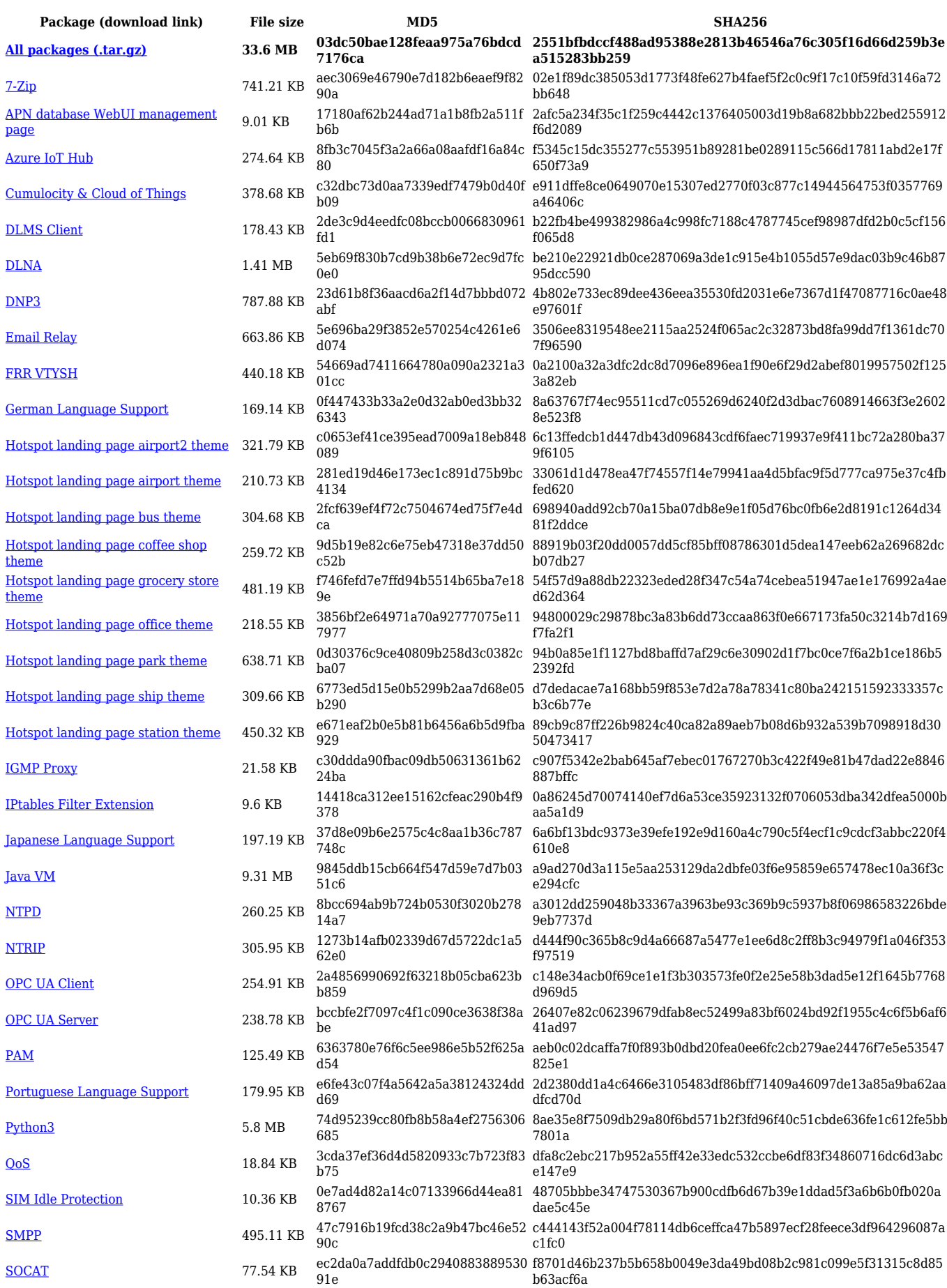

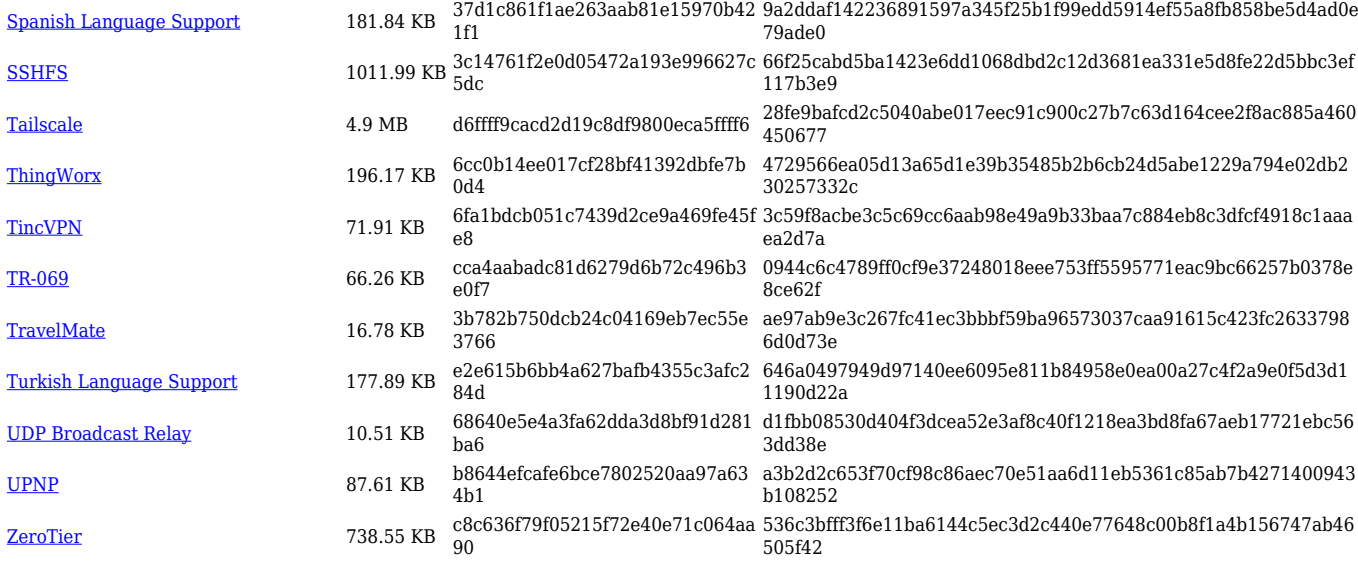

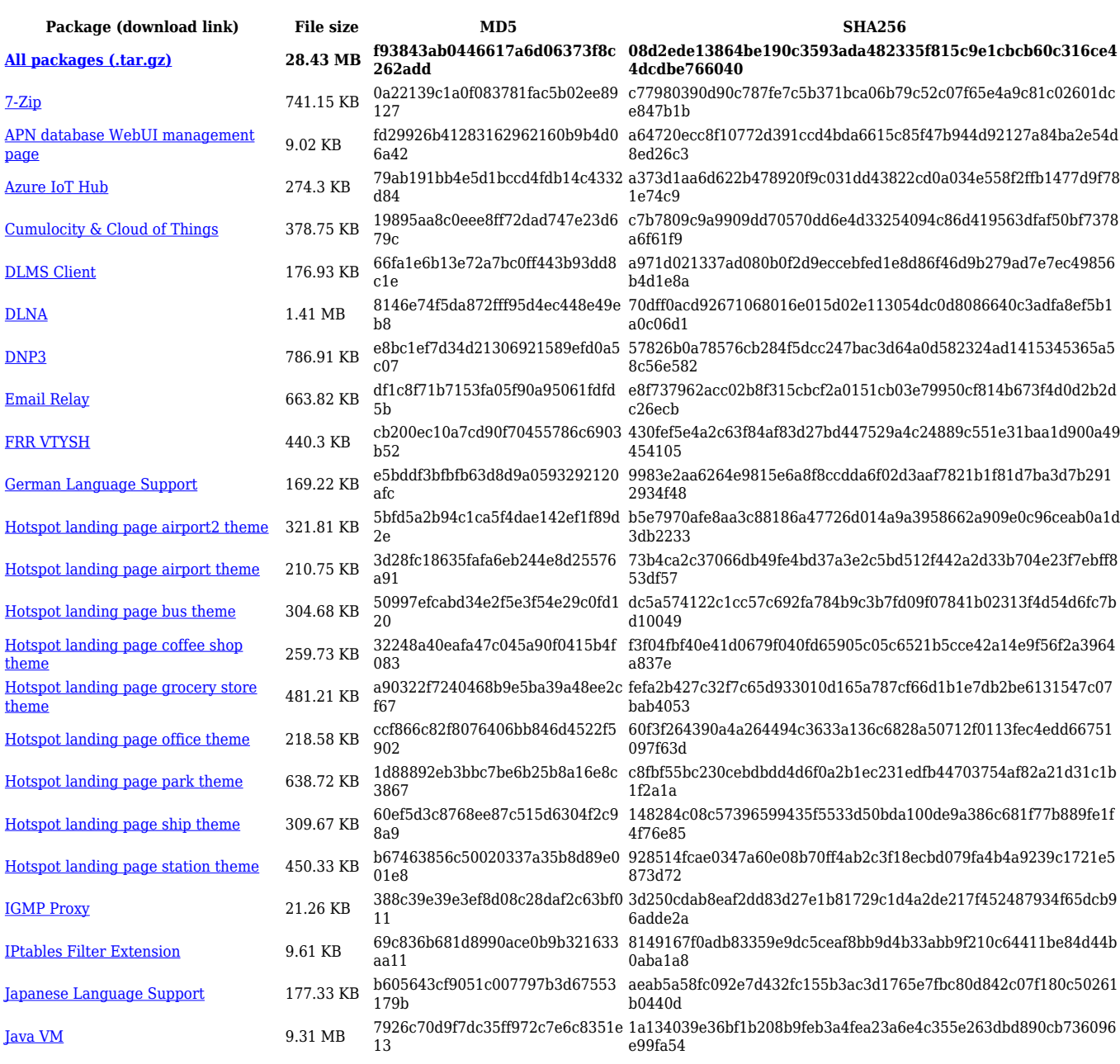

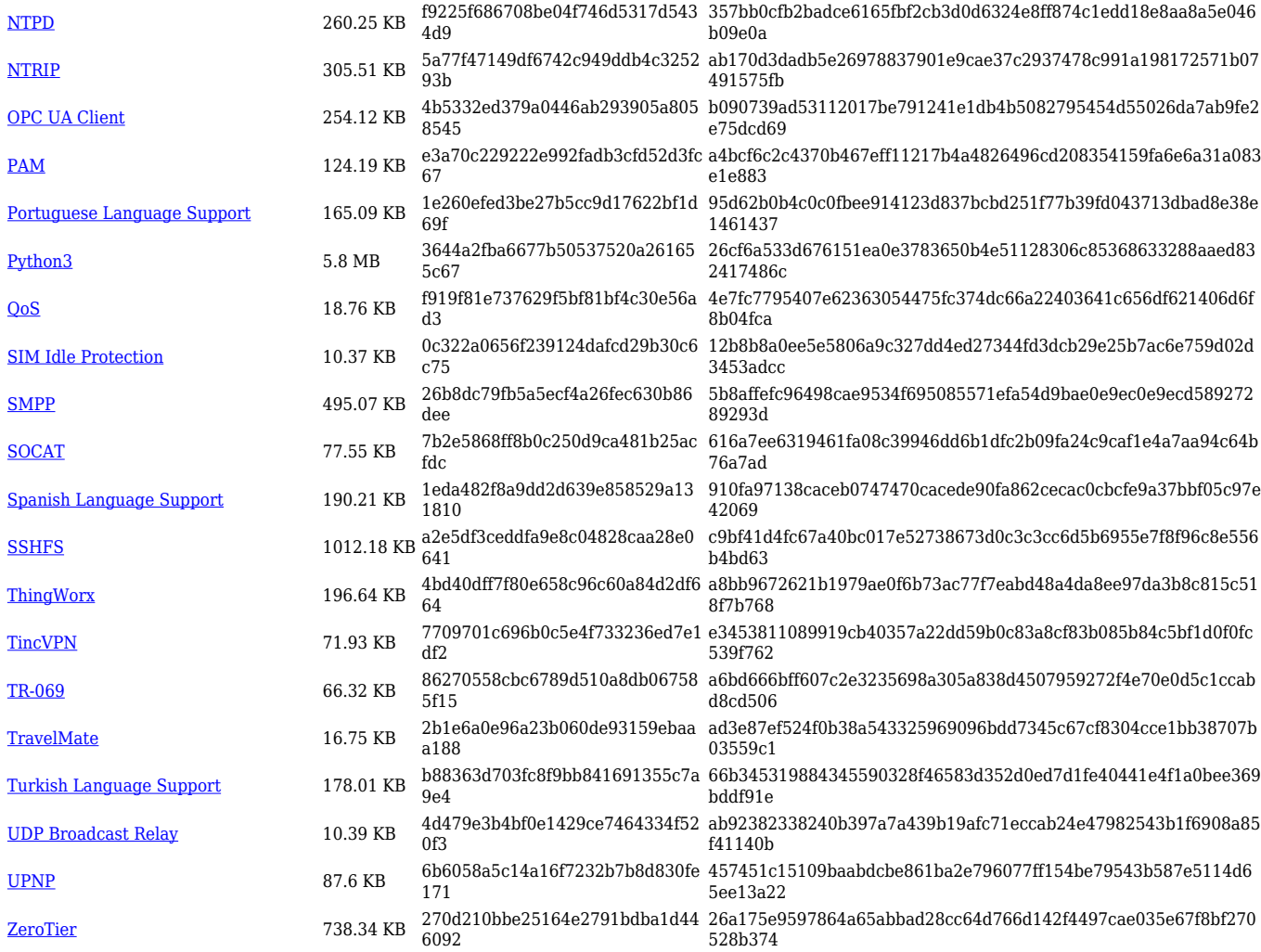

### **RUTM\_R\_00.07.05**

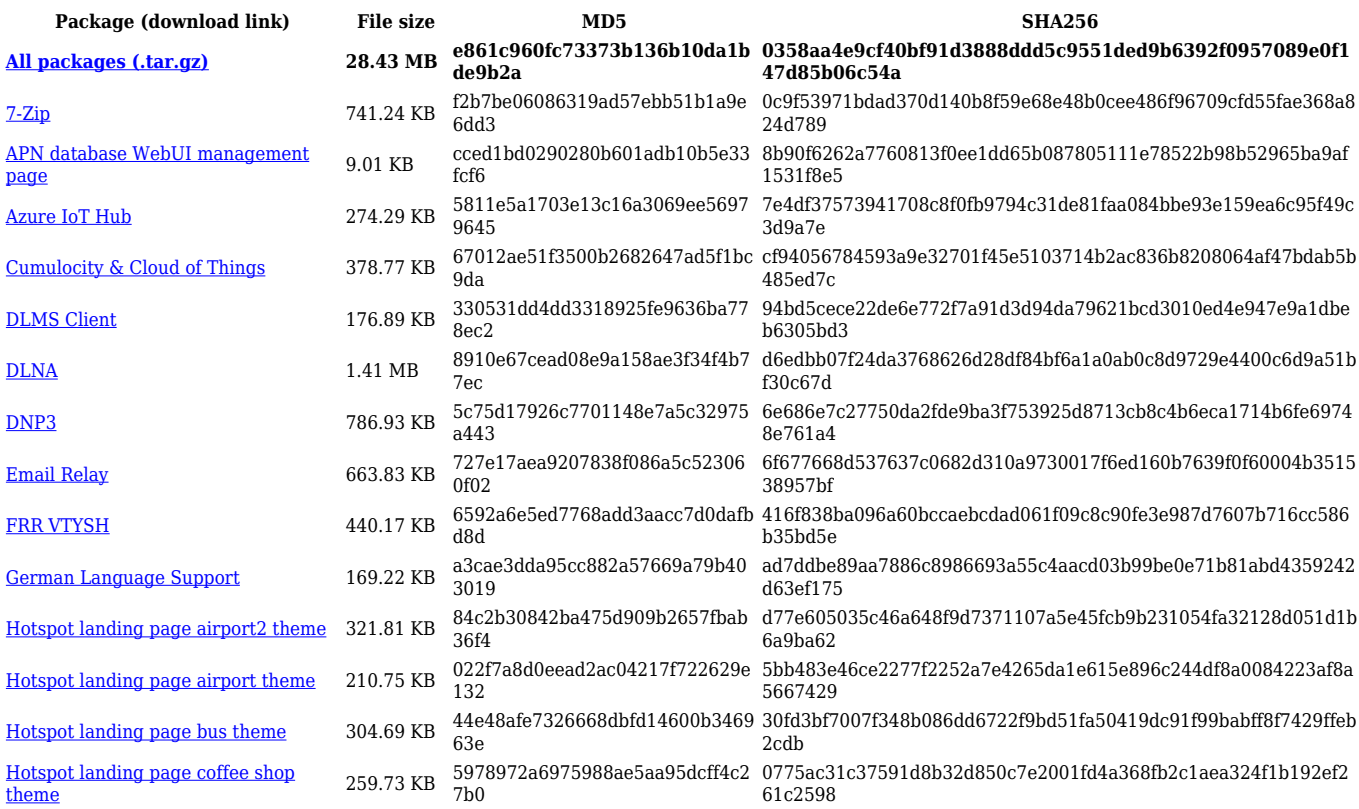

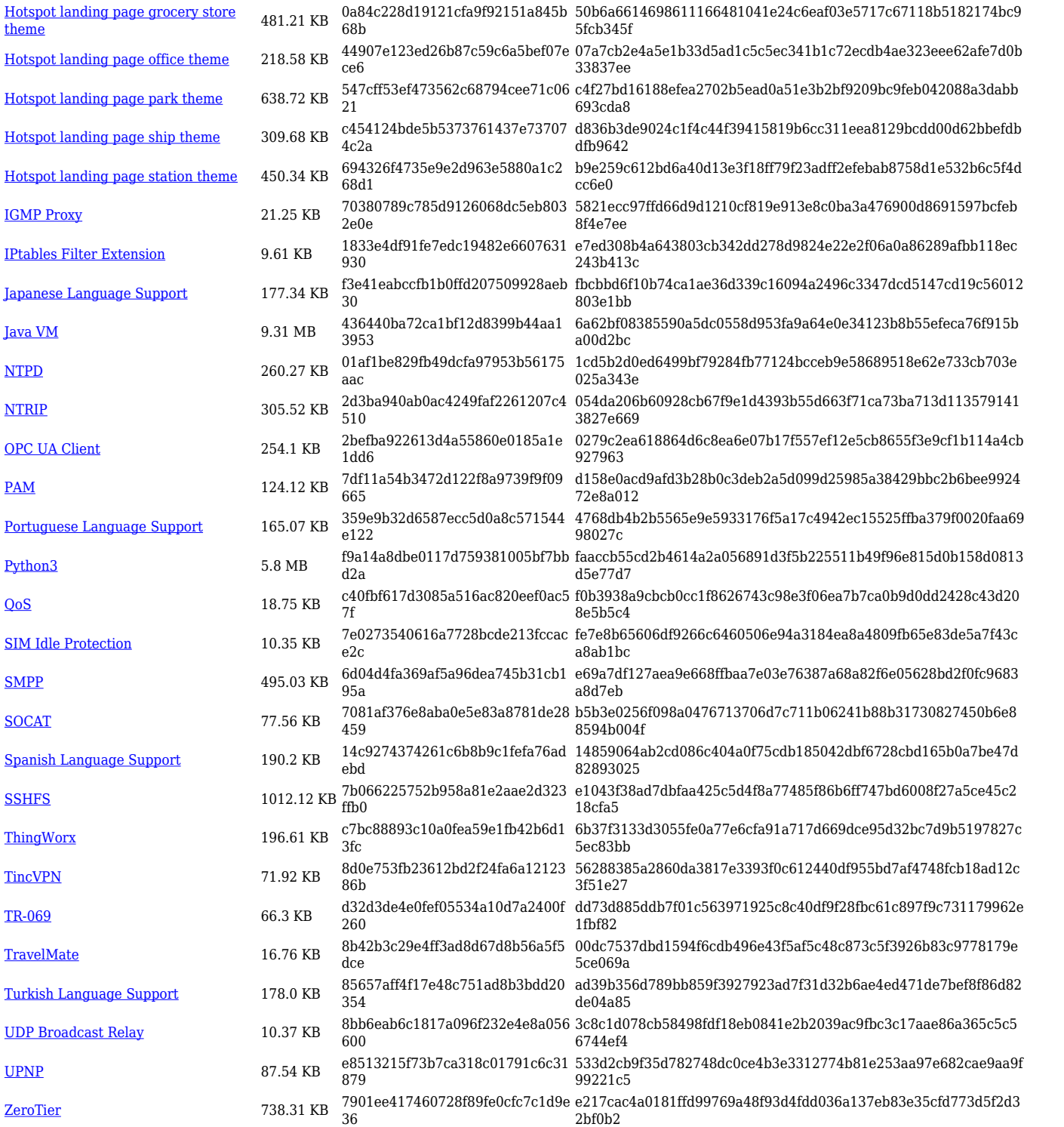